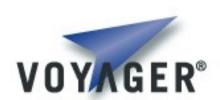

# **Voyager Geolocation Developer's Guide**

Version 1.0 for Voyager 8.0

### **Table of Contents**

| <u>Introduction</u>                   | 4 |
|---------------------------------------|---|
|                                       |   |
|                                       |   |
| Overview                              | 4 |
| Preface.                              | 4 |
| Geolocation Requirements and Support. | 4 |
| Java                                  | 4 |
| NET                                   | 4 |
| Contacting Technical Support          | 4 |
| Voyager Geolocation API Overview.     | 5 |
| Key interfaces and Classes.           | 5 |
| Using Geolocation APIs.               | 5 |
| Appendices – Examples.                | 7 |
| LocationExample1/Location1Example.    | 7 |
| LocationExample2/Location2Example.    | 7 |
| LocationExample3/Location3Example.    |   |
| Source code location.                 |   |

<This page intentionally left blank>

### Introduction

#### Overview

The Voyager<sup>TM</sup> Geolocation API provides a Java or .NET agent or application the ability to obtain Geolocation information from local or remote geolocation-aware devices.

#### Preface

The purpose of this manual is to provide an introduction to the Voyager Geolocation API. This guide assumes basic knowledge of geolocation device capabilities and functions.

This preface covers the following topics:

- Voyager Geolocation Requirements and Support
- Contacting technical support

### **Geolocation Requirements and Support**

Before attempting to use the geolocation features of Voyager:

### Java

- A Java Development Kit (JDK) installed on your computer. VOYAGER requires JDK 1.4.2 or later. You can download the latest release of the JDK from <a href="https://www.javasoft.com">www.javasoft.com</a> at no charge.
- A working version of Voyager installed.
- At least one location-aware device supported by Voyager.

#### NET

- .NET framework 2.0
- A working version of Voyager installed.
- At least one location-aware device supported by Voyager.

### **Contacting Technical Support**

Recursion Software welcomes your problem reports, and appreciates all comments and suggestions for improving VOYAGER. Please send all feedback to the Recursion Software Technical Support department.

Technical support for VOYAGER is available via the web, email, and phone. You can contact Technical Support by sending email to <a href="mailto:psupport@recursionsw.com">psupport@recursionsw.com</a> or by calling (972) 731-8800.

# **Voyager Geolocation API Overview**

The Voyager Geolocation API provides a consistent API around native location provider API's including JSR 179 for the Java CLDC environment and the GPS Intermediate Driver API for the .NET environment. The Voyager Geolocation API supports local and remote access to a device's location.

The goals of the Geolocation API are:

- Simplify access to location information on supported platforms/devices.
- Provide a consistent API to access and manipulate location information.
- Support access to location information from remote devices.

### **Key interfaces and Classes**

- LocationService The LocationService class is used to obtain the ILocationProviderManager for the location environment.
- **ILocationProviderManager** Manages implementations of the ILocationProvider interfaces and provides access to them.
- **ILocationProvider** Provides location information through direct query and listener.
- **ILocationListener** Implement this to be notified of updates to a device's location.
- Location Provides information about a given geolocation reading or fix.

An IllocationProvider implementation provides access to location information. There may be multiple implementations of this interface, or multiple instances of a single implementation, based on a platform's native location capabilities. The IllocationProviderManager implementation manages these various instances and is used to obtain a specific IllocationProvider. The IllocationProviderManager in turn is managed by the locationService, a Voyager service that is started when Voyager.startup() is called and stopped when Voyager.shutdown() is called.

# **Using Geolocation APIs**

The LocationService and ILocationProviderManager are used to obtain an ILocationProvider. To acquire an ILocationProvider perform the following steps:

- 1. Obtain the singleton LocationService instance.
- 2. Obtain the ILocationProviderManager managed by the LocationService.
- 3. Acquire an ILocationProvider from the manager.

In code, this takes the following form:

#### Java/C#

```
LocationService service = LocationService.getInstance();
ILocationProviderManager manager = service.getProviderManager();
ILocationProvider provider = manager.acquireProvider();
```

Note that there are several variants of the acquireProvider() method:

acquireProvider() – Retrieves a currently registered default Location Provider for the local Voyager instance or constructs a new default Location Provider if one is not currently registered.

 $\begin{tabular}{ll} acquire Provider (Object o) - Acquire the default Location Provider for the Voyager instance hosting the given object. \\ \end{tabular}$ 

acquireProvider (Object o, String providerName) — Acquire the location provider local to the given object with the given provider name.

acquireProviderAt (ClientContext context) — Acquires the default Location Provider for the Voyager instance specified by the clientContext.

acquireProviderAt (ClientContext context, String providerName) - Acquires the named Location Provider for the Voyager instance specified by the clientContext.

An ILocationProvider is identified by a unique provider name. For convenience, three standard provider names are provided as constants in LocationConstants: defaultProvider, bestFixProvider, and lowestCostProvider. You can register/deregister providers (or override the providers registered under the standard provider names) with the AbstractLocationProviderManager.registerProvider() method. (Unless you provide a separate implementation, the ILocationProviderManager returned from LocationService.getProviderManager() will be an AbstractLocationProviderManager.)

Once you have acquired an ILocationProvider you can obtain geolocation information (if it is available) via several methods:

getCurrentLocation() — Query the geolocation provider for the current location. This method typically invokes the 'native' location services on the device and should be used with care.

getLastKnownLocation() — Query the geolocation provider for the location last obtained via a call to getCurrentLocation() or via a listener update (see below). This method returns a cached value and can be called without invoking the 'native' location services on the device.

setLocationListener() — Set a location listener that will be updated regularly. This method typically results in the 'native' location service being invoked on a periodic basis and should be used with care. Note that the periodicity requested may not be adhered to depending on device timeouts and/or thread scheduling. Each provider may have at most a single listener. Utilize care when setting listeners to multiple providers as they may utilize the same underlying 'native' location services.

The Location class contains all geolocation information from a given reading/fix. Most modern devices use GPS satellites to acquire a fix and provide accurate and reliable readings. In this case the Location will have a valid GPSInformation field containing additional details about the fix obtained. The Location may also provide address information via an AddressInformation instance.

# **Appendices – Examples**

This appendix provides an overview of the Geolocation API examples.

### LocationExample1/Location1Example

This example demonstrates obtaining an ILocationProviderManager and local ILocationProvider, as well as obtaining a Location from an ILocationProvider.

### LocationExample2/Location2Example

This example demonstrates obtaining a remote ILocationProvider and a Location from that provider.

#### LocationExample3/Location3Example

This example demonstrates setting (and removing) a listener on a local ILocationProvider.

### Source code location

After you install Voyager, the source code for the examples can be found in the following locations under your Voyager installation:

examples/cf/csharp/Common/LocationListener.cs